#### [Ricorsione](#page-38-0)

[La ricorsione](#page-2-0)

semplici funzioni Java

dati con

[Ricorsione](#page-16-0) Iterazione

<span id="page-0-0"></span>[Ricorsione](#page-31-0)

## Ricorsione

Laboratorio di Programmazione II Corso di Laurea in Bioinformatica Dipartimento di Informatica - Università di Verona

K ロ ▶ K 레 ▶ K 레 ▶ K 레 ≯ K 게 회 게 이 및 사 이 의 O

## Sommario

### [Ricorsione](#page-0-0)

- [La ricorsione](#page-2-0)
- semplici funzioni Java
- dati con ricorsivi
- [Ricorsione](#page-16-0) Iterazione
- [Ricorsione](#page-31-0)
- La ricorsione
- Implementazione di semplici funzioni ricorsive in Java

- Utilizzo ricorsione per processare dati in java
- Ricorsione vs. Iterazione m.
- Ricorsione multipla

<span id="page-2-0"></span>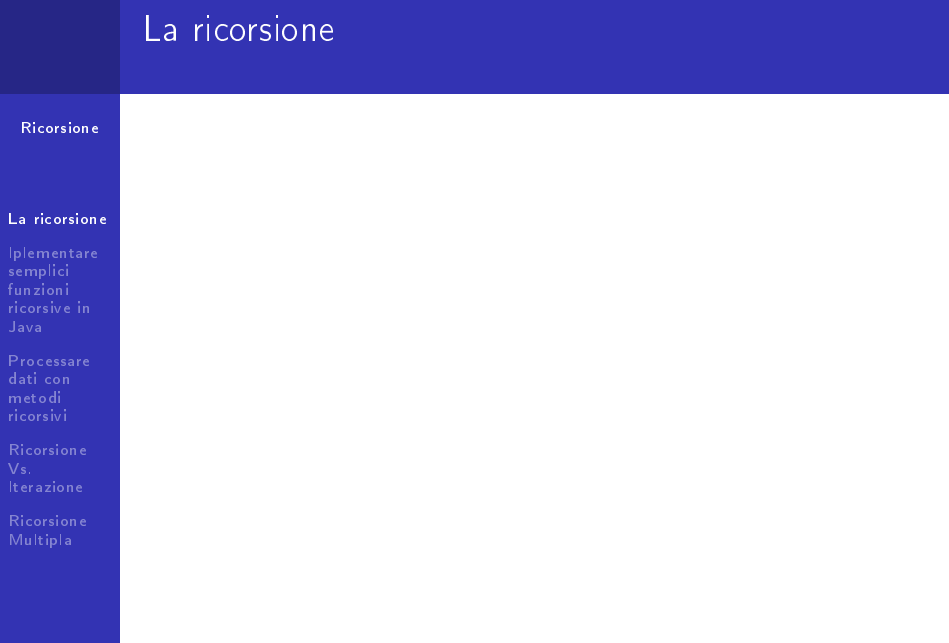

## Ricorsione

#### [Ricorsione](#page-0-0)

#### [La ricorsione](#page-2-0)

semplici funzioni

[Processare](#page-10-0) dati con ricorsivi

[Ricorsione](#page-16-0) Iterazione

[Ricorsione](#page-31-0)

## Algoritmi Ricorsivi

- Algoritmo Ricorsivo: richiama se stesso
- Tecnica di programmazione molto elegante e semplice da realizzare
- Tipicamente meno efficiente dell'iterazione (gestione chiamate ricorsive)
- **Particolarmente adatta per domini definiti induttivamente.**

**KORK (FRAGE) KERK EL POLO** 

# Domini definiti induttivamente

#### [Ricorsione](#page-0-0)

## Caratterizzazione induttiva degli elementi del dominio

- **1** Un numero finito di elementi appartengono al dominio
- 2 Un numero finito di regole se applicate ad un sottoinsieme degli elementi del dominio restituiscono elementi appartenenti al dominio stesso

**KORK EX KEY KEY YOUR** 

3 Solo gli elementi cosí definiti appartengono al dominio.

## Example (Numeri naturali N)

- **1** 0 appartiene ad N
- 2 se  $n \in N$  allora il successore di n appartiene ad N
- <sup>3</sup> niente altro appartiene ad N

### [La ricorsione](#page-2-0)

- [Iplementare](#page-7-0) semplici funzioni ricorsive in
- [Processare](#page-10-0) dati con ricorsivi
- [Ricorsione](#page-16-0) Iterazione
- [Ricorsione](#page-31-0) Multipla

# Ricorsione e domini definiti induttivamente

#### [Ricorsione](#page-0-0)

#### [La ricorsione](#page-2-0)

semplici funzioni

dati con ricorsivi

[Ricorsione](#page-16-0) Iterazione

[Ricorsione](#page-31-0)

### Ricorsione su domini definiti induttivmente

Ricorsione puó manipolare ed elaborare in maniera molto conveniente gli elementi di un dominio definito induttivamente.

Example (Fattoriale)

$$
fatt(n) = \begin{cases} 1, & \text{if } n = 0 \quad \text{(caso base)}\\ n * fatt(n-1), & \text{if } n > 0 \quad \text{(caso ricosivo)} \end{cases}
$$

**KORK EX KEY KEY YOUR** 

# Calcolo di funzioni ricorsive

#### [Ricorsione](#page-0-0)

#### [La ricorsione](#page-2-0)

[Iplementare](#page-7-0) semplici funzioni ricorsive in

- [Processare](#page-10-0) dati con ricorsivi
- [Ricorsione](#page-16-0) Iterazione

[Ricorsione](#page-31-0) Multipla

## Schema generale

- $\blacksquare$  La definizione ricorsiva ricalca la struttura della definizione induttiva del dominio su cui opera la funzione.
	- 1 uno (o più) casi base, per i quali il risultato può essere determinato direttamente;
	- 2 uno (o più) casi ricorsivi, per i quali si riconduce il calcolo del risultato al calcolo della stessa funzione su un valore più piccolo/semplice.

**KORK (FRAGE) KERK EL POLO** 

Dominio definito induttivamente  $\rightarrow$  prima o poi arriviamo ad uno dei casi base.

## Ricorsione in Java

### [Ricorsione](#page-0-0)

[La ricorsione](#page-2-0)

## Scrivere programmi ricorsivi in Java

In Java la ricorsione e' supportata in maniera diretta: una funzione puo' richiamare se stessa

#### [Iplementare](#page-7-0) semplici funzioni ricorsive in Java

```
Processare
dati con
ricorsivi
```

```
Ricorsione
Iterazione
```
<span id="page-7-0"></span>[Ricorsione](#page-31-0)

## Example (Fattoriale Ricorsivo in Java)

```
public static long fatt(int n) {
  if (n == 0) {
    return 1;
  }
  else {
    return n*fatt(n-1);
  }
}
```
# Somma Ricorsiva

### [Ricorsione](#page-0-0)

## Somma ricorsiva in Java

## Definizione ricorsiva:

#### [La ricorsione](#page-2-0)

#### [Iplementare](#page-7-0) semplici funzioni ricorsive in Java

dati con ricorsivi

[Ricorsione](#page-16-0) Iterazione

[Ricorsione](#page-31-0) Multipla

## $\mathsf{softmax}(x, y) = \left\{ \begin{array}{ll} x, & \text{if } y = 0 \end{array} \right. \quad \text{(case base)}$  $1 + \text{softmax}(x, y - 1)$ , if  $y > 0$  (caso ricorsivo)

## Example (Somma Ricorsiva in Java)

```
public static int sommaRicorsiva(int x, int y) {
  if(y==0){
    return x;
  }
  else {
    return 1 + sommaRicorsiva(x,y-1);
  }
}
```
# Esercizi Ricorsione

### [Ricorsione](#page-0-0)

#### [La ricorsione](#page-2-0)

[Iplementare](#page-7-0) semplici funzioni ricorsive in Java

dati con

[Ricorsione](#page-16-0) Iterazione

[Ricorsione](#page-31-0)

## Esercizio

Implementare i metodi

- moltiplicazione ricorsiva
- potenza ricorsiva

della classe [FuzioniRicorsive.java.](http://profs.sci.univr.it/~farinelli/courses/algBio/codice/FunzioniRicorsive.java)

K ロ > K @ > K 할 > K 할 > → 할 → ⊙ Q @

## Processare dati utilizzando la ricorsione

### [Ricorsione](#page-0-0)

[La ricorsione](#page-2-0)

[Iplementare](#page-7-0) semplici funzioni ricorsive in

[Processare](#page-10-0) dati con metodi ricorsivi

[Ricorsione](#page-16-0) Iterazione

<span id="page-10-0"></span>[Ricorsione](#page-31-0)

## Schema processamento dati ricorsivo

Calcolare l'operazione op per la collezione di elementi C

```
se C e' vuota
  return elemento neutro di op
altrimenti {
  return primo elemento op risultato chiamata ricorsiva
}
```
### [Ricorsione](#page-0-0) [La ricorsione](#page-2-0) semplici funzioni [Processare](#page-10-0) dati con metodi ricorsivi [Ricorsione](#page-16-0) Iterazione [Ricorsione](#page-31-0) Ricerca di un elemento utilizzando la ricorsione Schema ricerca ricorsiva Ricerca dell'elemento  $x$  nell'insieme  $S$ se l'insieme e' vuoto return false altrimenti { return (primo elemento == elemento cercato) or elemento presente resto insieme }

# Esempio: ricerca di un intero in un file di interi

#### [Ricorsione](#page-0-0)

[La ricorsione](#page-2-0)

```
Iplementare
semplici
funzioni
```

```
Processare
dati con
metodi
ricorsivi
```

```
Ricorsione
Iterazione
```
[Ricorsione](#page-31-0) Multipla

## Ricerca ricorsiva

```
private static boolean trovaRicorsivoInput(int e,
 BufferedReader br) throws IOException {
  String line = br.readLine);
   if (line == null)return false;
   } else {
        int x = Integer.valueOf(line);
        return ((x == e) || trovalicorsivoInput(e, br))}
}
```
K ロ ▶ K 레 ▶ K 레 ▶ K 레 ≯ K 게 회 게 이 및 사 이 의 O

# Esempio: ricerca di un carattere in una stringa

Ricerca ricorsiva stringa

#### [Ricorsione](#page-0-0)

#### [La ricorsione](#page-2-0)

[Iplementare](#page-7-0) semplici funzioni

```
Processare
dati con
metodi
ricorsivi
```

```
Ricorsione
Iterazione
```
[Ricorsione](#page-31-0) Multipla

### private static boolean trovaRicorsivoStringa(char c, String string) { System.out.println("trova ricorsivo: processo la stringa:"+string); if  $(\text{string.length}() == 0)$ return false; } else { return  $((c == string.charAt(0)))$ || trovaRicorsivoStringa(c, string.substring(1))); } }

# Conteggio di elementi utilizzando la ricorsione

#### [Ricorsione](#page-0-0)

#### [La ricorsione](#page-2-0)

[Iplementare](#page-7-0) semplici funzioni ricorsive in

[Processare](#page-10-0) dati con metodi ricorsivi

[Ricorsione](#page-16-0) Iterazione

[Ricorsione](#page-31-0)

## Schema conteggio ricorsivo

Contare occorrenze di x nel multi insieme M

```
se l'insieme e' vuoto
  return 0
altrimenti {
   se il primo elemento e' l'elemento cercato
      return 1 + numero occorrenze resto insieme;
  } else {
     return numero di occorrenze resto insieme
   }
}
```
K ロ ▶ K 레 ▶ K 레 ▶ K 레 ≯ K 게 회 게 이 및 사 이 의 O

## Esercizi

#### [Ricorsione](#page-0-0)

[La ricorsione](#page-2-0)

semplici funzioni Java

[Processare](#page-10-0) dati con metodi ricorsivi

[Ricorsione](#page-16-0) Iterazione

[Ricorsione](#page-31-0)

## Esercizi processare dati con la ricorsione

Implementare i metodi

- 1 conta RicorsivoInput
- 2 conta RicorsivoStringa
- 3 massimoRicorsivoInput

della classe [ProcessaDatiRicorsione.java](http://profs.sci.univr.it/~farinelli/courses/algBio/codice/ProcessaDatiRicorsione.java)

**KORK (FRAGE) KEY GRAN** 

Scaricare il file [interi.txt](http://profs.sci.univr.it/~farinelli/courses/algBio/codice/interi.txt)

## Confronto tra iterazione e ricorsione

#### [Ricorsione](#page-0-0)

#### [La ricorsione](#page-2-0)

[Iplementare](#page-7-0) semplici funzioni ricorsive in

[Processare](#page-10-0) dati con ricorsivi

[Ricorsione](#page-16-0) Vs. Iterazione

<span id="page-16-0"></span>[Ricorsione](#page-31-0)

## Iterazione vs. ricorsione

- **Tutti i metodi ricorsivi possono essere implementati in** maniera iterativa simulando la ricorsione con apposite strutture dati (pile).
- Alcuni metodi ricorsivi possono essere implementati in maniera iterativa direttamente
- Metodi iterativi piu' ecienti: non dobbiamo gestire le chiamate delle funzioni ricorsive.

**KORK (FRAGE) KERK EL POLO** 

## Calcolo Fattoriale Iterativo

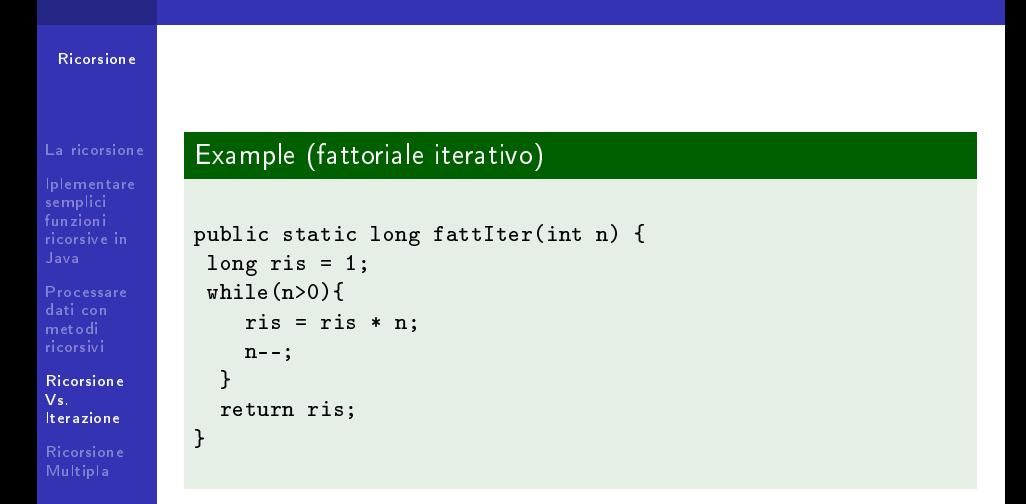

# Esempio: copia inversa

#### [Ricorsione](#page-0-0)

### [La ricorsione](#page-2-0)

semplici funzioni

```
dati con
ricorsivi
```
[Ricorsione](#page-16-0) Vs. Iterazione

[Ricorsione](#page-31-0)

## Example (Copia inversa)

Vogliamo leggere una serie di interi da input e stamparli dall'ultimo al primo

```
public static void copiaInversa(Scanner sc){
 if (sc.hasNextInt()){
  int a = sc.nextInt();
  copiaInversa(sc);
  System.out.println(a);
}
}
```
## Copia inversa: discussione

#### [Ricorsione](#page-0-0)

#### [La ricorsione](#page-2-0)

[Iplementare](#page-7-0) semplic funzioni ricorsive in

[Processare](#page-10-0) dati con ricorsivi

[Ricorsione](#page-16-0) Vs. Iterazione

[Ricorsione](#page-31-0) Multipla

## Tail recursion

- Copia inversa non puo' essere tradotta direttamente in un metodo iterativo
- $\blacksquare$  Differenza fondamentale dai metodi visti fino ad ora: chiamata ricorsiva non e' l'ultima istruzione del metodo tail recursion.
- tail recursion alcuni compilatori traducono direttamente metodi ricorsivi con tail recursion in metodi iterativi (piu' efficienti).

**KORK (FRAGE) KERK EL POLO** 

# Copia inversa: i record di attivazione

#### [Ricorsione](#page-0-0)

#### [La ricorsione](#page-2-0)

[Iplementare](#page-7-0) semplici funzioni

[Processare](#page-10-0) dati con ricorsivi

[Ricorsione](#page-16-0) Vs. Iterazione

[Ricorsione](#page-31-0) Multipla

## Ricorsione e Record di Attivazione

Per tradurre copia inversa in un metodo iterativo abbiamo bisogno di una struttura di appoggio apposita (pila) per le righe lette

**KORK EX KEY KEY YOUR** 

Questa struttura e' direttamente disponibile ai metodi ricorsivi grazie ai Record di attivazione

## Gestione memoria a run time

[Ricorsione](#page-0-0)

### [La ricorsione](#page-2-0)

[Iplementare](#page-7-0) semplici funzioni ricorsive in

[Processare](#page-10-0) dati con ricorsivi

**[Ricorsione](#page-16-0)** Vs. Iterazione

[Ricorsione](#page-31-0) Multipla

## Gestione memoria di lavoro della JVM

- zona che contiene il Java bytecode (ovvero il codice eseguibile dalla JVM)
	- determinata a tempo di esecuzione al momento del caricamento della classe
	- dimensione fissata per ogni metodo a tempo di compilazione
- heap: zona di memoria che contiene gli oggetti
	- cresce e descresce dinamicamente durante l'esecuzione allocazione/deallocazione oggetti
- pila dei record di attivazione (o stack): zona di memoria per i dati locali alle funzioni (variabili e parametri)
	- cresce e descresce dinamicamente durante l'esecuzione
	- viene gestita con un meccanismo a pila

# Heap e garbage collection

[Ricorsione](#page-0-0)

## Gestione Heap della JVM

In Java Il programmatore non gestisce direttamente lo Heap Allocazione memoria:

- Un oggetto viene creato tramite l'operatore new e la chiamata al costruttore.
- La zona di memoria per l'oggetto stesso viene riservata nello heap.

Deallocazione memoria:

- Quando un oggetto non è più utilizzato da un programma, la zona di memoria può essere liberata e resa disponibile per nuovi oggetti
- Operazione effettuata automaticamente dal garbage collector, quando l'oggetto non è più accessibile.

[La ricorsione](#page-2-0)

[Iplementare](#page-7-0) semplic funzioni ricorsive in

[Processare](#page-10-0) dati con ricorsivi

[Ricorsione](#page-16-0) Vs. Iterazione

[Ricorsione](#page-31-0) Multipla

## Deallocazione automatica della memoria

#### [Ricorsione](#page-0-0)

#### [La ricorsione](#page-2-0)

[Iplementare](#page-7-0) semplici funzioni ricorsive in

[Processare](#page-10-0) dati con ricorsivi

[Ricorsione](#page-16-0) Vs. Iterazione

[Ricorsione](#page-31-0) Multipla

## Garbage Collector

Componente JVM che decide quando un oggetto non e' piu' utilizzabile: quando non ci sono piu' riferimenti attivi.

- Invocato automaticamente dalla JVM
- L'invocazione del GC puo' essere forzata dal programmatore: System.gc()

# Pila di record di attivazione

#### [Ricorsione](#page-0-0)

#### [La ricorsione](#page-2-0)

semplici funzioni

[Processare](#page-10-0) dati con ricorsivi

[Ricorsione](#page-16-0) Vs. Iterazione

[Ricorsione](#page-31-0) Multipla

## Gestione pila RdA

Pila (o stack): struttura dati accesso LIFO: Last In First Out La JVM gestisce i RdA con una pila:

- ogni attivazione di metodo genera un nuovo RdA posto in cima alla pila
- al termine dell'attivazione del metodo il RdA viene rimosso dalla pila

**KORK (FRAGE) KERK EL POLO** 

# Informazioni RdA

[Ricorsione](#page-0-0)

#### [La ricorsione](#page-2-0)

[Iplementare](#page-7-0) semplici funzioni ricorsive in

[Processare](#page-10-0) dati con ricorsivi

[Ricorsione](#page-16-0) Vs. Iterazione

[Ricorsione](#page-31-0) Multipla

## Informazioni associate a ciascun RdA

Ogni RdA contiene informazioni necessarie all'attivazione del metodo

- locazioni di memoria per parametri formali (incluso eventuale riferimento all'oggetto di invocazione)
- locazioni di memoria per le variabili locali
- il valore di ritorno dell'invocazione del metodo
- indirizzo di ritorno: indirizzo della locazione di memoria dove e' memorizzata la prossima istruzione da eseguire nel metodo chiamante

**KORKA REPARATION ADD** 

## Example (evoluzione record di attivazione Ricorsione)

Vedere file [outputRdA.txt](http://profs.sci.univr.it/~farinelli/courses/algBio/codice/outputRdA.txt) (esecuzione di [EsempioRdA.java\)](http://profs.sci.univr.it/~farinelli/courses/algBio/codice/EsempioRdA.java)

## Esempio copia inversa

#### [Ricorsione](#page-0-0)

- [La ricorsione](#page-2-0)
- [Iplementare](#page-7-0) semplici funzioni
- [Processare](#page-10-0) dati con ricorsivi

[Ricorsione](#page-16-0) Vs. Iterazione

[Ricorsione](#page-31-0) Multipla

## Gestione RdA

- **gli interi sono memorizzate tramite occorrenze successive** della variabile a nei RdA.
- Pila RdA: struttura dati temporanea nella quale memorizzare gli interi
- **Implementazione iterativa**  $\rightarrow$  leggere tutti gli interi e memorizzarli, prima di stampare.
- Servirebbe quindi una struttura dati addizionale (non avendo pila RdA ricorsiva).

**KORK (FRAGE) KERK EL POLO** 

# Esempio: interi simmetrici

#### [Ricorsione](#page-0-0)

- [La ricorsione](#page-2-0)
- [Iplementare](#page-7-0) semplici funzioni
- dati con ricorsivi

[Ricorsione](#page-16-0) Vs. Iterazione

[Ricorsione](#page-31-0)

## definizione problema

- Data una sequenza di interi tutti positivi tranne per uno 0 in posizione centrale.
- La sequenza e' simmetrica se coincide con la sequenza invertita
- Dato un file con una sequenza di interi, uno per riga, con uno zero in posizione centrale.
- Determinare se il file rappresenta una sequenza simmetrica.

# Esempio: interi simmetrici

#### [Ricorsione](#page-0-0)

#### [La ricorsione](#page-2-0)

[Iplementare](#page-7-0) semplici funzioni

dati con ricorsivi

[Ricorsione](#page-16-0) Vs. Iterazione

[Ricorsione](#page-31-0)

### caratterizzazione ricorsiva

- La sequenza costituita solo da 0 e' simmetrica
- Una sequenza n s m e' simmetrica se s e' una sequanza simmetrica ed n ed m sono due interi positivi uguali.

**KORK (FRAGE) KEY GRAN** 

niente altro e' una sequenza simmetrica.

# Esempio: interi simmetrici

### [Ricorsione](#page-0-0)

### codice soluzione

```
La ricorsione
```

```
Iplementare
semplici
funzioni
ricorsive in
```

```
Processare
dati con
ricorsivi
```

```
Ricorsione
Vs.
Iterazione
```
[Ricorsione](#page-31-0) Multipla

}

```
private static boolean interiSimmetrici(BufferedReader br)
 throws IOException {
   String line = br.readLine();
   int n = Integer.valueOf(line);
   if (n==0){
     return true;
   } else {
      boolean sim = interiSimmetrici(br);
      String line2 = br.readLine();int m = Integer.valueOf(line2);
      return ((sim) && (m == n));}
```
## Esercizi

#### [Ricorsione](#page-0-0)

[La ricorsione](#page-2-0)

[Iplementare](#page-7-0) semplici funzioni ricorsive in

[Processare](#page-10-0) dati con ricorsivi

[Ricorsione](#page-16-0) Vs. Iterazione

[Ricorsione](#page-31-0)

### Esercizi ricorsione avanzata

Implementare i seguenti metodi

- $\blacksquare$  interi $\blacksquare$
- stringa Palindroma

della classe [RicorsioneAvanzata.java](http://profs.sci.univr.it/~farinelli/courses/algBio/codice/RicorsioneAvanzata.java)

Nota: per eseguire il main e verificare la corretta esecuzione del programma scaricare i file

- copialnversa.txt
- [interiNonSimmetrici.txt](http://profs.sci.univr.it/~farinelli/courses/algBio/codice/interiNonSimmetrici.txt) (opzionale [interiSimmetrici.txt\)](http://profs.sci.univr.it/~farinelli/courses/algBio/codice/interiSimmetrici.txt)

**KORK EX KEY KEY YOUR** 

■ [interiInversi.txt](http://profs.sci.univr.it/~farinelli/courses/algBio/codice/interiInversi.txt)

<span id="page-31-0"></span>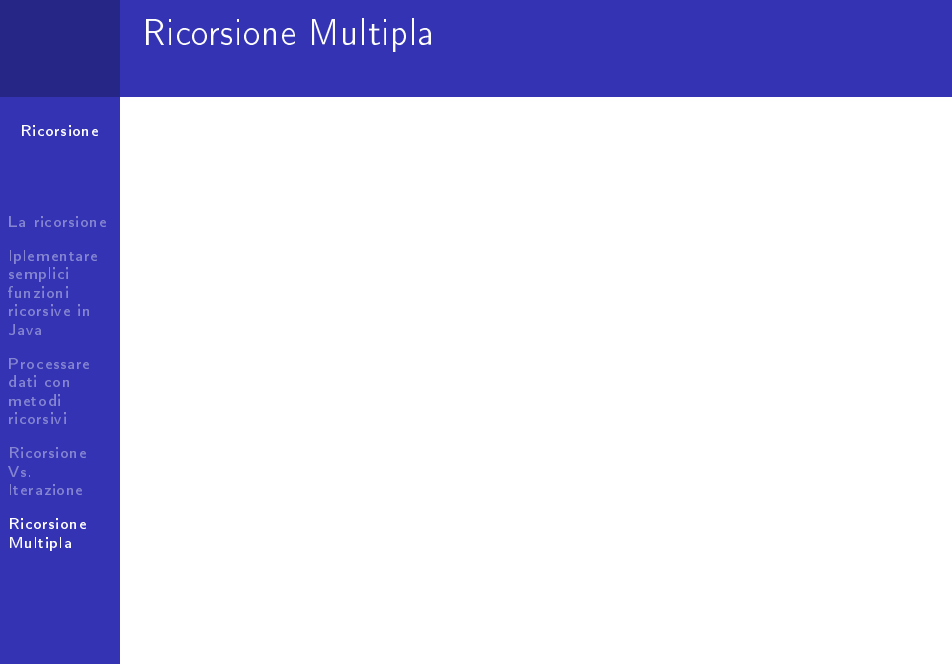

# La Ricorsione multipla

[Ricorsione](#page-0-0)

[La ricorsione](#page-2-0) [Iplementare](#page-7-0) semplici funzioni ricorsive in [Processare](#page-10-0) dati con ricorsivi [Ricorsione](#page-16-0) Iterazione [Ricorsione](#page-31-0)

## Definizione

Si ha ricorsione multipla quando l'attivazione di un metodo puo' causare piu' di un attivazione ricorsiva dello stesso metodo.

## Example (calcolo dell'n-esimo numero di Fibonacci)

- Stima del numero di individui di una popolazione al variare delle generazioni
	- $F(n)$  numero individui alla generazione n-esima.

$$
F(n) = \begin{cases} 0, & \text{if } n = 0 \quad \text{(caso base)} \\ 1, & \text{if } n = 1 \quad \text{(caso base)} \\ F(n-2) + F(n-1), & \text{if } n > 1 \quad \text{(caso viscosityo)} \end{cases}
$$

# Multipla

## La Ricorsione multipla in Java

### [Ricorsione](#page-0-0)

#### [La ricorsione](#page-2-0)

semplici funzioni

dati con ricorsivi

[Ricorsione](#page-16-0) Iterazione

[Ricorsione](#page-31-0) Multipla

## Example (calcolo dell'n-esimo numero di Fibonacci in Java)

```
private static int fibonacci(int n) {
   if (n==0){
      return 0;
   \} else if (n==1) {
      return 1;
   } else {
      return fibonacci(n-2) + fibonacci(n-1);
   }
}
```
# Esempio Torre Hanoi

#### [Ricorsione](#page-0-0)

## Il problema della torre di Hanoi

- Dati tre perni ed n dischi di dimensione crescente
	- Situazione iniziale: tutti i dischi sono posizionati su un perno 1 (ciascun disco poggia sempre su un disco piu' grande)
	- Obiettivo: spostare tutti i dischi sul perno 2 usando il perno 3 come appoggio

## Regole:

- 1 Tutti i dischi (tranne quello spostato) debbono essere posizionati in uno dei tre perni.
- 2 Si puo' spostare un solo disco alla volta, dalla cima di una torre ad un altro perno.
- 3 Un disco non puo' mai poggiare su un disco piu' piccolo.

**KORK EX KEY KEY YOUR** 

### [La ricorsione](#page-2-0)

[Iplementare](#page-7-0) semplici funzioni

[Processare](#page-10-0) dati con ricorsivi

[Ricorsione](#page-16-0) Iterazione

[Ricorsione](#page-31-0) Multipla

# Esempio Torre Hanoi

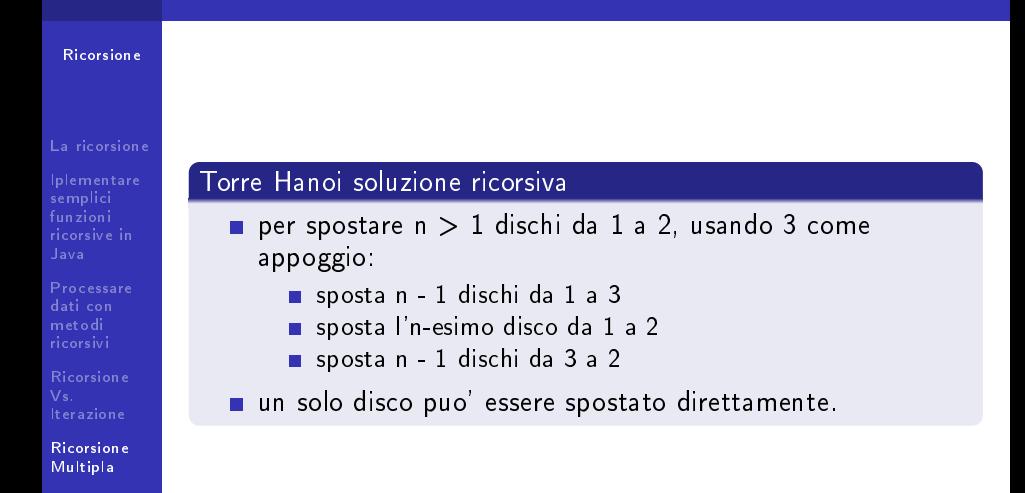

# Numero attivazioni

### [Ricorsione](#page-0-0)

### [La ricorsione](#page-2-0)

- [Iplementare](#page-7-0) semplici funzioni ricorsive in
- [Processare](#page-10-0) dati con ricorsivi
- **[Ricorsione](#page-16-0)** Iterazione

**[Ricorsione](#page-31-0)** Multipla

## Numero attivazioni di una metodo ricorsivo per ricorsione multipla

- Quando si utilizza la ricorsione multipla il numero di attivazioni di un metodo potrebbe essere esponenziale.
- Esponenziale nella profondita' delle chiamate ricorsive (altezza massima pila RdA)
- **Esempio Torre Hanoi:** 
	- $\blacksquare$  att $(n)$  = numero di attivazioni del metodo ricorsivo che risolve una torre di hanoi di n dischi
	- att $(n) = \begin{cases} 1, & \text{if } n = 1 \ 1, & \text{if } n > 1 \end{cases}$  (caso base) Ō.  $1 + 2 * att(n-1),$  if  $n > 1$  (caso base) in generale  $att(n) > 2^{(n-1)}$

- Nota: nel caso della torre di hanoi il numero esponenziale di attivazioni e' una caratteristica del problema
- non esiste una soluzione migliore

## Numero attivazioni Fibonacci ricorsivo

#### [Ricorsione](#page-0-0)

### [La ricorsione](#page-2-0)

[Iplementare](#page-7-0) semplici funzioni

[Processare](#page-10-0) dati con ricorsivi

[Ricorsione](#page-16-0) Iterazione

[Ricorsione](#page-31-0) Multipla

## Calcolo n-esimo numero di Fibonacci

- Si dimostra che *attFibo* $(n) > 2^{n/2}$  per  $n > 1$
- Utilizzando le equazioni di ricorrenza ed il metodo di soluzione iterativo
- Quindi il metodo di Fibonacci ricorsivo ha costo (almeno) esponenziale
- Il problema di calcolare l'n-esimo numero di Fibonacci ha una soluzione migliore (lineare in n)

**KORK EX KEY KEY YOUR** 

## Esercizio: torre Hanoi

#### [Ricorsione](#page-0-0)

#### [La ricorsione](#page-2-0)

[Iplementare](#page-7-0) semplici funzioni ricorsive in

[Processare](#page-10-0) dati con ricorsivi

[Ricorsione](#page-16-0) Iterazione

<span id="page-38-0"></span>[Ricorsione](#page-31-0) Multipla

## Implementare soluzione torre hanoi ricorsiva in java

- Vogliamo realizzare un programma che stampa la sequenza di spostamenti da fare per risolvere una torre di hanoi di n dischi.
- **Per ogni spostamento vogliamo stampare un testo del tipo:** muovi un disco dal perno x al perno y
- implementare il metodo
	- public static void muovi(int dischi, int sorg, int dest, int aux)

**KORK EX KEY KEY YOUR** 

della classe [RicorsioneMultipla.java.](http://profs.sci.univr.it/~farinelli/courses/algBio/codice/RicorsioneMultipla.java) Utilizzare il metodo muoviUnDisco(...) della stessa classe.